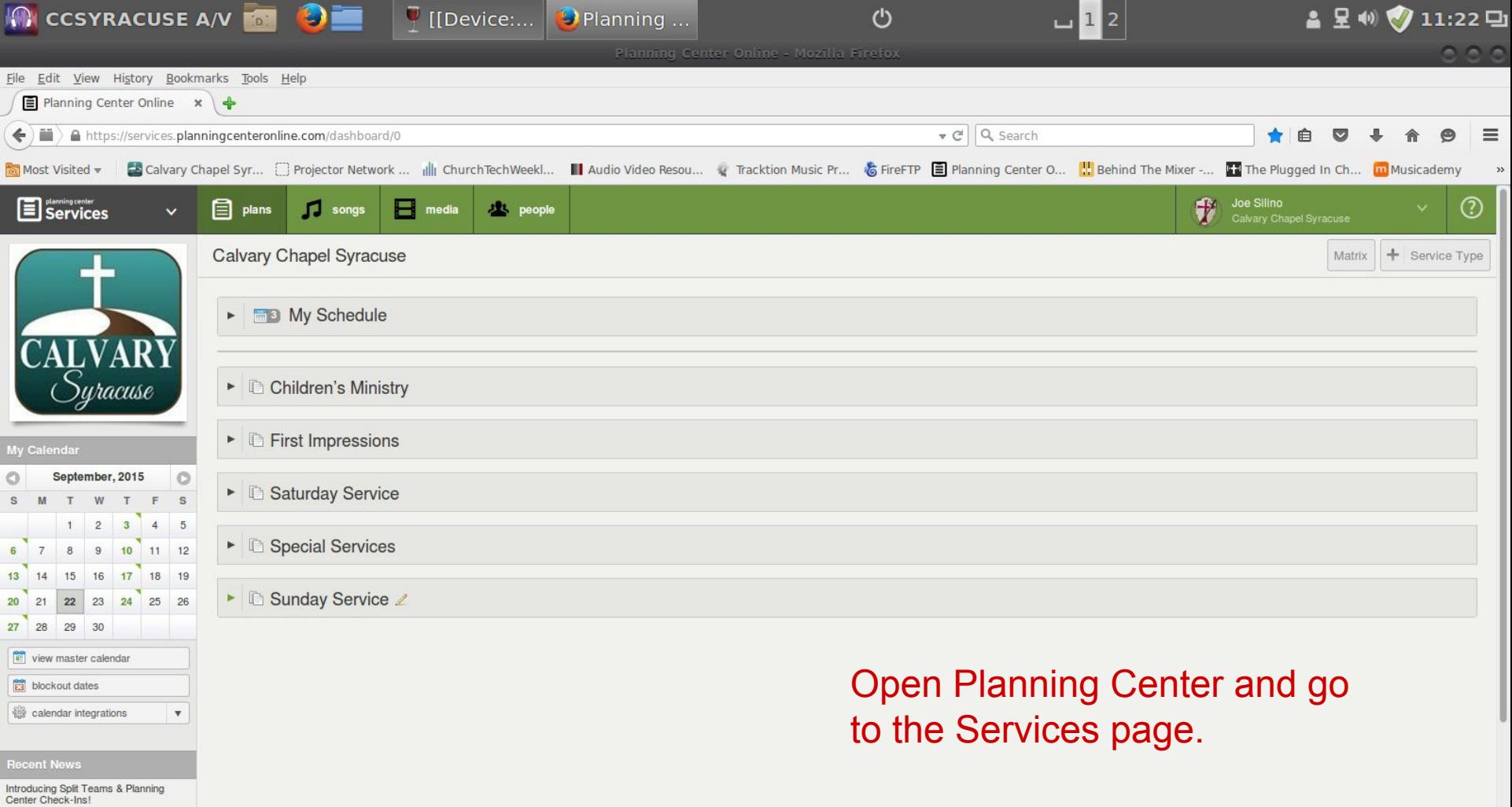

Mobile Mania, Polished Properties & A<br>Fleet of Features

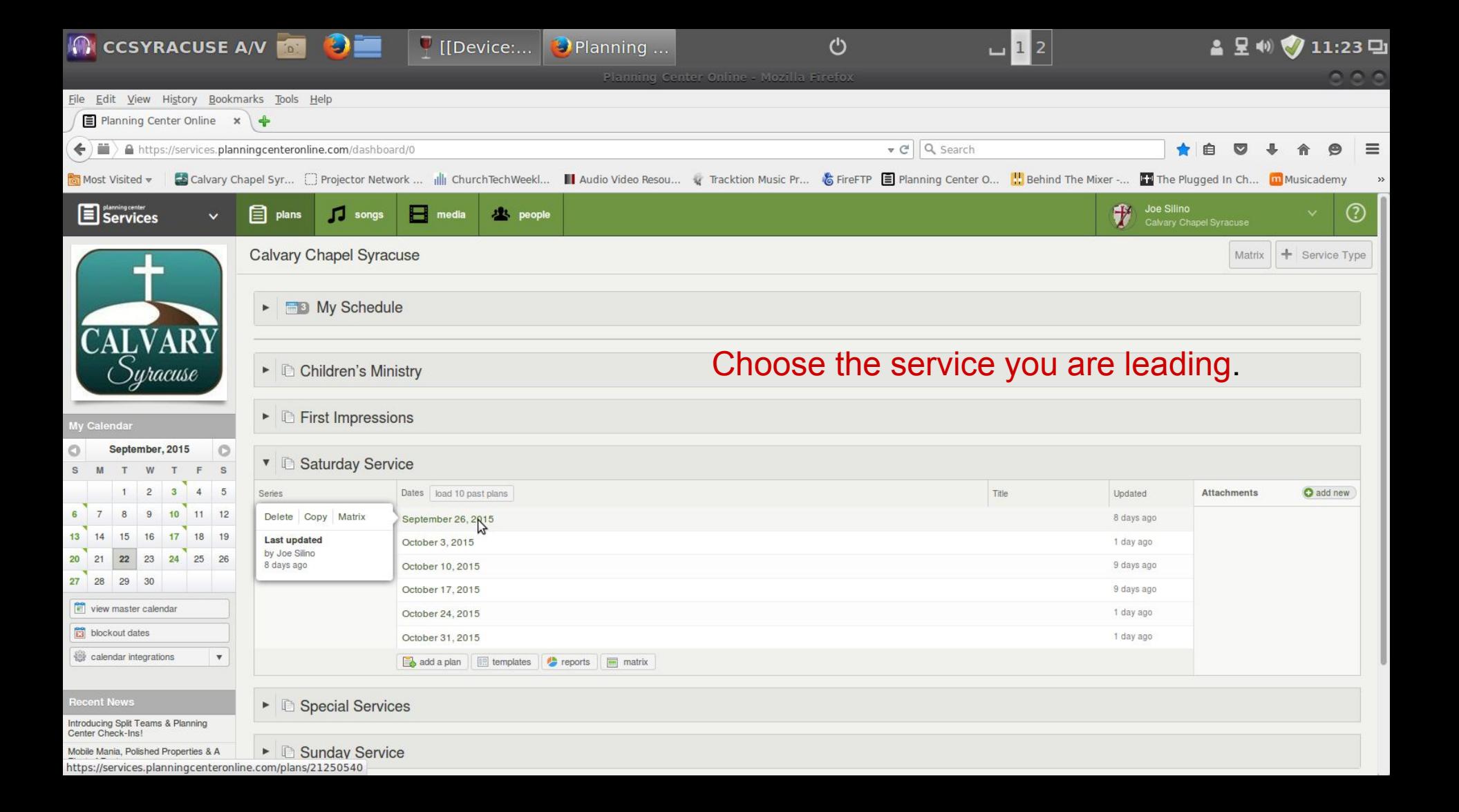

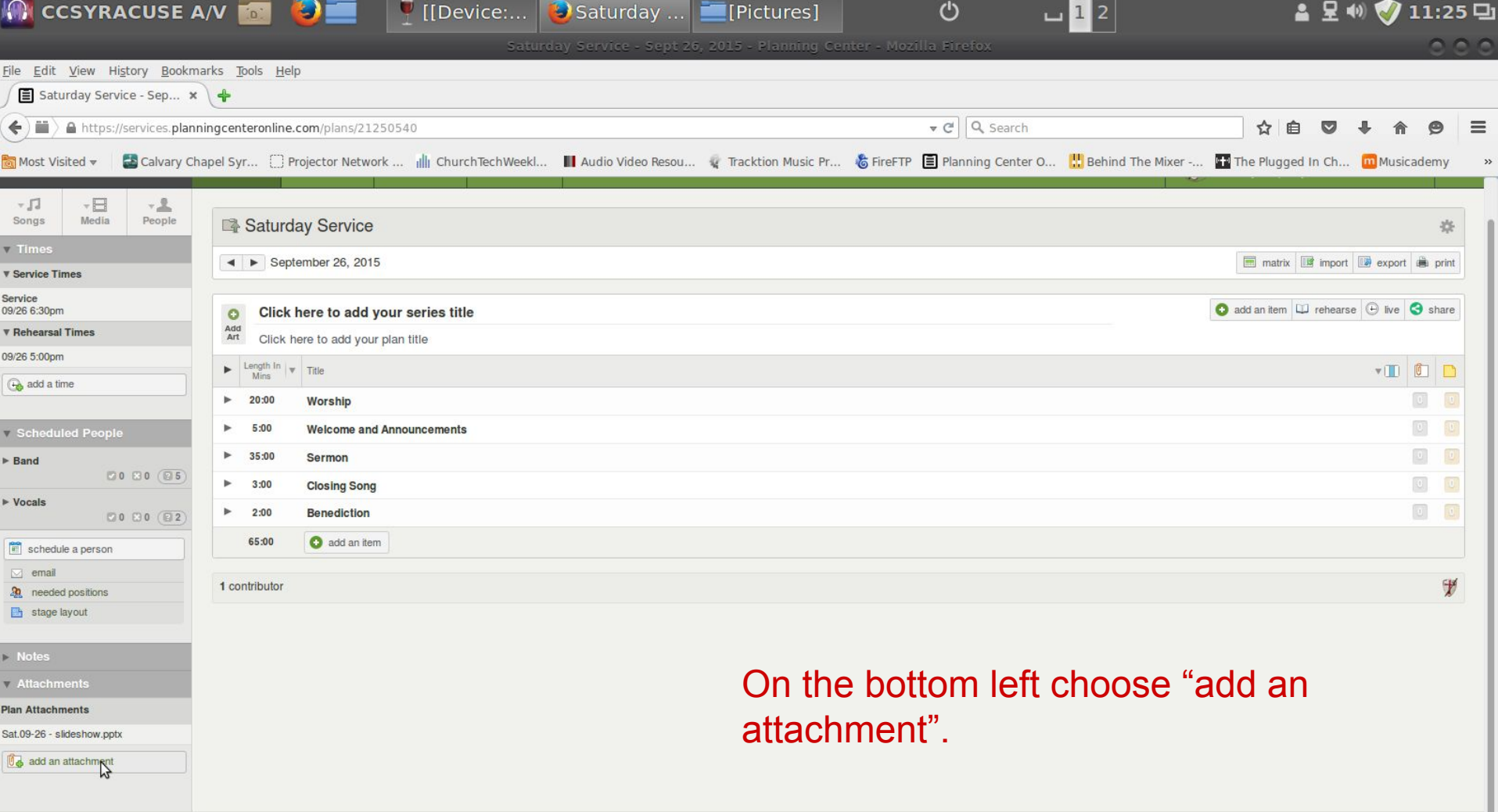

https://services.planningcenteronline.com/attachments/new?escape=false&item\_id=21250540&item\_type=PlanBase

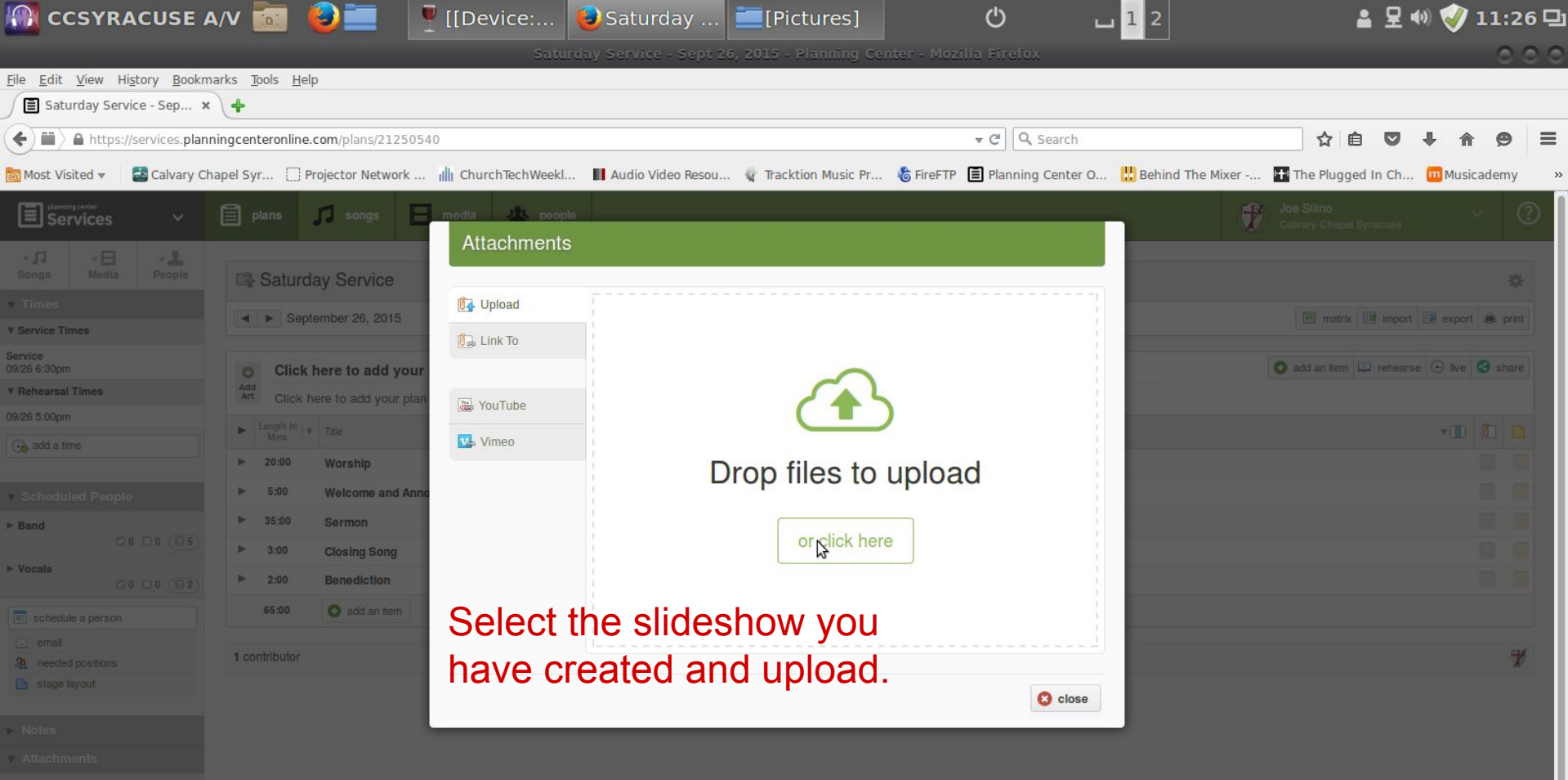

- Plan Attachments
- Sat.09-26 slideshow.ppt
- **U<sub>C</sub>** add an attachment

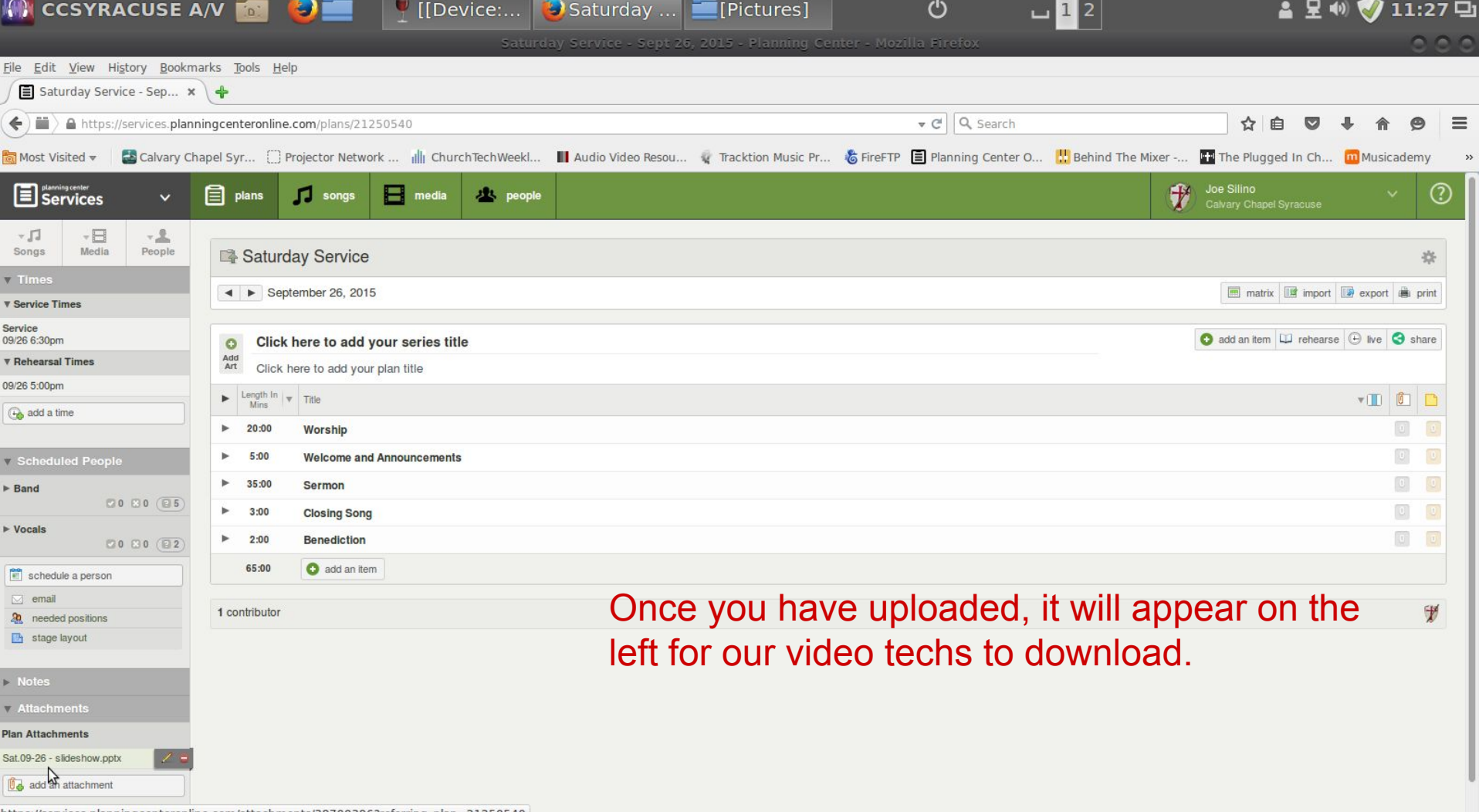

https://services.planningcenteronline.com/attachments/38700396?referring\_plan=21250540